## Package 'rForest'

October 4, 2021

Type Package

Title Forest Inventory and Analysis

Version 0.1.4

**Depends**  $R (= 3.1.2)$ 

Imports alphashape3d, geometry, rgl, sp

Description Set of tools designed for forest inventory analysis.

License GPL  $(>= 2)$ 

RoxygenNote 7.1.2

#### URL <https://github.com/carlos-alberto-silva/rForest>

Author Carlos Alberto Silva [aut, cph, cre], Carine Klauberg [aut] (Reviews the documentation), Samuel P. C. Carvalho [aut], Manoela de O. Rosa [aut], Joao P. S. Madi [aut], Caio Hamamura [aut] (Maintenance and review)

Maintainer Carlos Alberto Silva <carlos\_engflorestal@outlook.com>

Repository CRAN

Repository/R-Forge/Project rforest

Repository/R-Forge/Revision 15

Repository/R-Forge/DateTimeStamp 2021-10-02 04:21:10

Date/Publication 2021-10-04 08:00:02 UTC

NeedsCompilation no

### R topics documented:

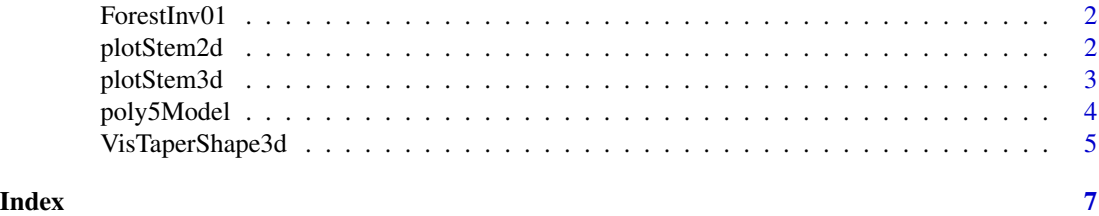

<span id="page-1-0"></span>

#### Description

Forest inventory data collected in Eucalyptus spp. forest plantations. This is an example of forest inventory data used in [poly5Model](#page-3-1), [plotStem2d](#page-1-1) and [plotStem3d](#page-2-1) functions

#### Format

A data frame with 131 rows and 5 variables

#### Details

- id. unique number to identify tree information
- hi. height (m) of each section where diameter is taken
- di. diameter (cm) in hi
- ht. total height (m) of the tree
- dbh. diameter (cm) at breast height (e.g 1.30 m)

<span id="page-1-1"></span>plotStem2d *2D visualization of tree stems*

#### Description

plotStem3d is used to visualize tree stems in 3D

#### Usage

```
plotStem2d(hi,di,col)
```
#### Arguments

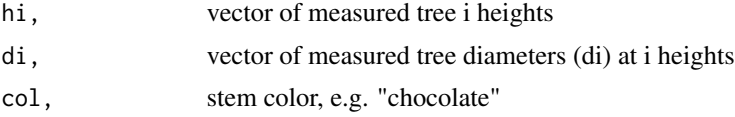

#### Value

Nothing, but outputs a plot

#### Author(s)

Carlos A. Silva

#### <span id="page-2-0"></span>plotStem3d 3

#### Examples

```
# Importing forest inventory data
data(ForestInv01)
# Subsetting Tree 1
tree1<-subset(ForestInv01,ForestInv01[,1]==1)
hi<-tree1$hi
di<-tree1$di
# Plotting stem 2d
```

```
plotStem2d(hi,di, col="forestgreen")
```
<span id="page-2-1"></span>plotStem3d *3D visualization of tree stems*

#### Description

plotStem3d is used to visualize tree stems in 3D

#### Usage

plotStem3d(hi,di,col,alpha)

#### Arguments

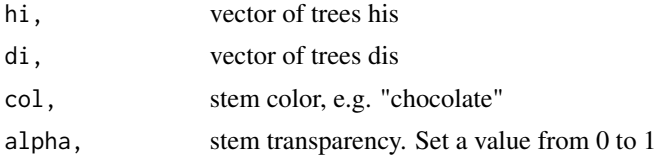

#### Value

Nothing, but outputs a plot

#### Author(s)

Carlos Alberto Silva

#### Examples

```
# Importing forest inventory data
data(ForestInv01)
```

```
# Subsetting Tree 1
tree1<-subset(ForestInv01,ForestInv01[,1]==1)
hi<-tree1$hi
di<-tree1$di
```

```
# Plotting stem 3d
plotStem3d(hi,di,alpha=1,col="forestgreen")
```
<span id="page-3-1"></span>poly5Model *Fitting a fifth-degree polynomial taper model*

#### Description

poly5Model is used to fit a fifth-degree polynomial taper model

#### Usage

```
poly5Model(dbh,ht,di,hi, plotxy)
```
#### Arguments

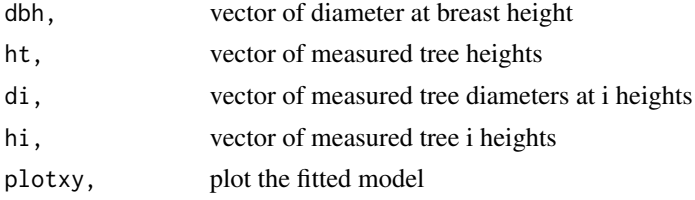

#### Value

Returns a fifth-degree polynomial taper model as an object of class "lm"

#### Author(s)

Carlos A. Silva, Samuel P. C. Carvalho, Carine Klauberg Silva and Manoela de O. Rosa

#### References

Schoepfer (1966) model :fifth-degree polynomial taper model

 $di/dbh = (hi/ht) + (hi/ht)^2 + (hi/ht)^3 + (hi/ht)^4 + (hi/ht)^5$ 

#### Examples

```
# Importing forest inventory data
data(ForestInv01)
```

```
# setting model parametersdbh and ht
hi<-ForestInv01[,2]
di<-ForestInv01[,3]
ht<-ForestInv01[,4]
dbh<-ForestInv01[,5]
```
# fitting the fifth-degree polynomial taper model

<span id="page-3-0"></span>

#### <span id="page-4-0"></span>VisTaperShape3d 5

```
fit <- poly5Model(dbh,ht,di,hi, plotxy=TRUE)
#grid()
```
VisTaperShape3d *3-D visualization of taper models*

#### Description

VisTaperShape3d is used for visualizing taper models in 3-D

#### Usage

```
VisTaperShape3d(model,dbh,height,col, solid)
```
#### Arguments

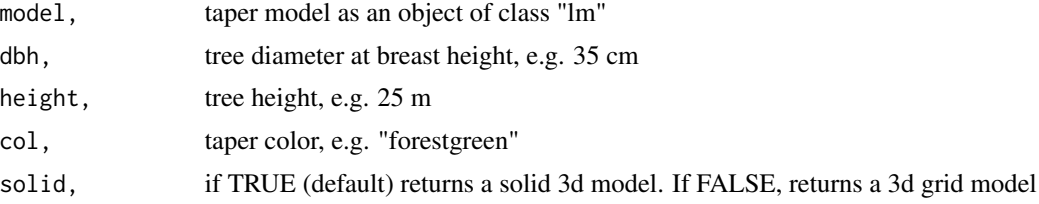

#### Value

Nothing, but outputs a plot

#### Author(s)

Carlos Alberto Silva and Joao Paulo Sardo Madi

#### Examples

```
# Importing forest inventory data
data(ForestInv01)
```

```
# setting model parametersdbh and ht
hi<-ForestInv01[,2]
di<-ForestInv01[,3]
ht<-ForestInv01[,4]
dbh<-ForestInv01[,5]
```

```
# fitting the fifth-degree polynomial taper model
fit <- poly5Model(dbh,ht,di,hi, plotxy=TRUE)
```

```
dbh<-30 # cm
height<-25 # m
model<-fit
```
library(rgl) # Plotting the taper model in 3-D VisTaperShape3d(fit,dbh,height,col="forestgreen",solid=TRUE) box3d() grid3d(c("x+","y+"))  $\overline{a}$  aspect3d(0.3,0.3,1)

# <span id="page-6-0"></span>Index

∗ datasets ForestInv01, [2](#page-1-0)

ForestInv01, [2](#page-1-0)

plotStem2d, *[2](#page-1-0)*, [2](#page-1-0) plotStem3d, *[2](#page-1-0)*, [3](#page-2-0) poly5Model, *[2](#page-1-0)*, [4](#page-3-0)

VisTaperShape3d, [5](#page-4-0)